## G. S. College of Commerce & Economics, Nagpur (Autonomous)

## M.Com. Semester-I Suppl. Exam. Result Summer-2022 (Ex-Students)

Note: 1. ASSESSMENT AS PER COLLEGE'S DIRECTION NO. 01/2022.

Pate: 12/08/2022

Note: 2. The marksheets are available on the office counter and the marksheet distribution schedule will be sent to your respective classes soon.

| 7 7 7 7 | capective ele |            |               |                                                                           |
|---------|---------------|------------|---------------|---------------------------------------------------------------------------|
| Sr.No.  | Roll Nos.     | Category   | Result        | Pass/Fail Subject Code/s with Marks out of (100)                          |
| 1       | 4401842       | Ex-Student | FAIL          | MCC 1.1 (41), MCSFC 1.0 (44)                                              |
| 2       | 4401846       | Ex-Student | FAIL          | MCC 1.1 (31), MCC 1.2 (44), MCC 1.3 (30), MCC 1.4 (47),<br>MCSFC 1.0 (37) |
| 3       | 4401847       | Ex-Student | FAIL          | MCC 1.1 (34), MCC 1.2 (43), MCC 1.3 (36), MCC 1.4 (33), MCSFC 1.0 (32)    |
| 4       | 4401849       | Ex-Student | FAIL          | MCC 1.1 (39), MCC 1.3 (56)                                                |
| 5       | 4401850       | Ex-Student | PASS          | MCC 1.2 (70), MCC 1.3 (65), MCSFC 1.0 (57)                                |
| 6       | 4401855       | Ex-Student | FAIL          | MCC 1.1 (45), MCC 1.2 (61), MCC 1.4 (63), MCSFC 1.0 (43)                  |
| 7       | 4401856       | Ex-Student | FAIL          | MCC 1.1 (28), MCC 1.2 (38), MCSFC 1.0 (37)                                |
| 8       | 4401858       | Ex-Student | PASS BY GRACE | MCC 1.2 (47*3), MCC 1.3 (51)                                              |
| 9       | 4401859       | Ex-Student | FAIL          | MCC 1.1 (43), MCC 1.3 (49), MCSFC 1.0 (52)                                |
| 10      | 4401861       | Ex-Student | FAIL          | MCC 1.1 (43), MCC 1.2 (51), MCC 1.3 (47), MCC 1.4 (58)                    |
| 11      | 4401864       | Ex-Student | FAIL          | MCC 1.1 (20), MCC 1.2 (29), MCC 1.3 (22), MCC 1.4 (35)                    |
| 12      | 4401865       | Ex-Student | FAIL          | MCC 1.1 (40), MCC 1.4 (50), MCSFC 1.0 (38)                                |
| 13      | 4401868       | Ex-Student | PASS          | MCSFC 1.0 (69)                                                            |
| 14      | 4401869       | Ex-Student | PASS          | MCC 1.2 (55), MCC 1.3 (55), MCC 1.4 (53)                                  |
| 15      | 4401870       | Ex-Student | FAIL          | MCC 1.1 (39)                                                              |
| 16      | 4401872       | Ex-Student | FAIL          | MCC 1.1 (35), MCC 1.2 (44), MCC 1.3 (38)                                  |
| 17      | 4401876       | Ex-Student | PASS          | MCC 1.2 (62), MCC 1.4 (70)                                                |
| 18      | 4401877       | Ex-Student | FAIL          | MCC 1.1 (38)                                                              |
| 19      | 4401878       | Ex-Student | PASS          | MCC 1.3 (51)                                                              |
| 20      | 4401879       | Ex-Student | PASS          | MCC 1.2 (68), MCC 1.4 (76)                                                |
| 21      | 4401881       | Ex-Student | PASS          | MCC 1.1 (59), MCC 1.4 (73*D2), MCSFC 1.0 (60)                             |
| 22      | 4401884       | Ex-Student | PASS          | MCC 1.4 (56)                                                              |
|         |               |            |               |                                                                           |

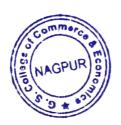

Controller of Examinations (COE)
G. S. College of Commerce & Economics,
Nagpur